В домашно № 4 по "Дискретни структури" беше дадена следната задача:

*По колко начина може Дядо Коледа да раздаде 19 различни подаръка на 6 деца така, че всяко дете да получи поне два подаръка?*

Задачата може да се реши чрез принципа за включване и изключване. Обаче има и втори начин — с помощта на рекурентно уравнение. А именно:

Нека  $f(n; m)$  е броят на начините, по които Дядо Коледа може да раздаде *m* подаръка на *n* деца, където *m* и *n* са цели числа, *n* ≥ 1, *m* ≥ 0 .

Нека Дядо Коледа е дал общо *k* подаръка на първите *n* −1 деца, а другите  $m - k$  подаръка е дал на *n* -тото дете. Множеството от тези *k* подаръка може да се избере по *<sup>k</sup> Cm* начина, <sup>а</sup> разпределянето им между първите *<sup>n</sup>* <sup>−</sup><sup>1</sup> деца може да стане по  $f(n-1; k)$  начина съгласно с дефиницята на функцията  $f$ . Затова при всяка възможна стойност на *k* има  $C_m^k$ .  $f(n-1; k)$  начина за раздаване на подаръците. Остава да сумираме по всички възможни стойности на *k* , а те са следните: 0, 1, 2, 3, ...,  $m-2$  (това, че  $k$  е цяло неотрицателно число, е ясно от смисъла на *k* : брой раздадени подаръци на първите *n*−1 деца; а това, че  $k$  ≤  $m-2$ , следва от изискването, че на всяко дете, вкл. на *n*-тото, трябва да бъдат дадени поне два подаръка, значи  $m - k \ge 2$ , откъдето  $k \le m - 2$ ).

Така получаваме следното рекурентно уравнение за функцията *f* :

2 0 ( ; ) . ( 1; ) *m k m k <sup>f</sup> nm C fn k* <sup>−</sup> = = − ∑ при всяко<sup>2</sup> *<sup>n</sup>* <sup>≥</sup> <sup>и</sup> всяко<sup>2</sup> *<sup>m</sup>* <sup>≥</sup> .

Ограниченията за допустимите стойности на аргументите се получават от следните съображения. Тъй като допустимите стойности на първия аргумент са *n* ≥ 1, то това важи и за дясната страна, където имаме *n*−1 вместо *n*, затова  $n-1 \geq 1$ , откъдето  $n \geq 2$ . Колкото до втория аргумент, тъй като сумационният индекс *k* приема стойности от 0 до  $m-2$ , то трябва  $0 \le k \le m-2$ , тоест  $0 \leq m-2$ , откъдето следва, че *m* ≥ 2.

Функцията *f* удовлетворява и следните *начални условия* (те покриват случаите, необхванати от рекурентното уравнение):

 $f(n; 0) = 0$ ,  $f(n; 1) = 0$  при всяко  $n \ge 1$ , защото по-малко от два подаръка не могат да бъдат раздадени по никакъв начин, без да се наруши изискването, че всяко дете трябва да получи поне два подаръка;

 $f(1; m) = 1$  при всяко  $m \geq 2$ , защото при едно дете (и поне два подаръка) има само един начин за раздаване на подаръците: всички подаръци се дават на единственото дете.

Началните условия и рекурентното уравнение определят функцията *f* еднозначно. От това не следва, че функцията *f* може да се намери в явен вид, т.е. чрез нерекурентна формула. Не всички уравнения са решими в този смисъл. Дори когато са решими, това може да е невъзможно с известните ни методи (има и други, неизучени от нас, методи за решаване на рекурентни уравнения). Най-сетне, дори да можем да решим уравнението, това усилие може да се окаже ненужно.

Именно така стоят нещата в тази задача. Рекурентното уравнение е линейно, но е с променлив брой членове и коефициентите му не са постоянни. Затова то не може да се реши чрез характеристично уравнение. Това не е проблем, тъй като в задачата не се изисква явна формула за *f* , а само числен отговор: трябва да пресметнем  $f(6; 19)$ . Това може да стане чрез рекурентната зависимост, като започнем от началните условия и изчислим *f* за всички по-малки стойности на аргументите. Тъй като *f* е функция на два аргумента, удобно е да представим стойностите `ѝ във вид на таблица от числа:

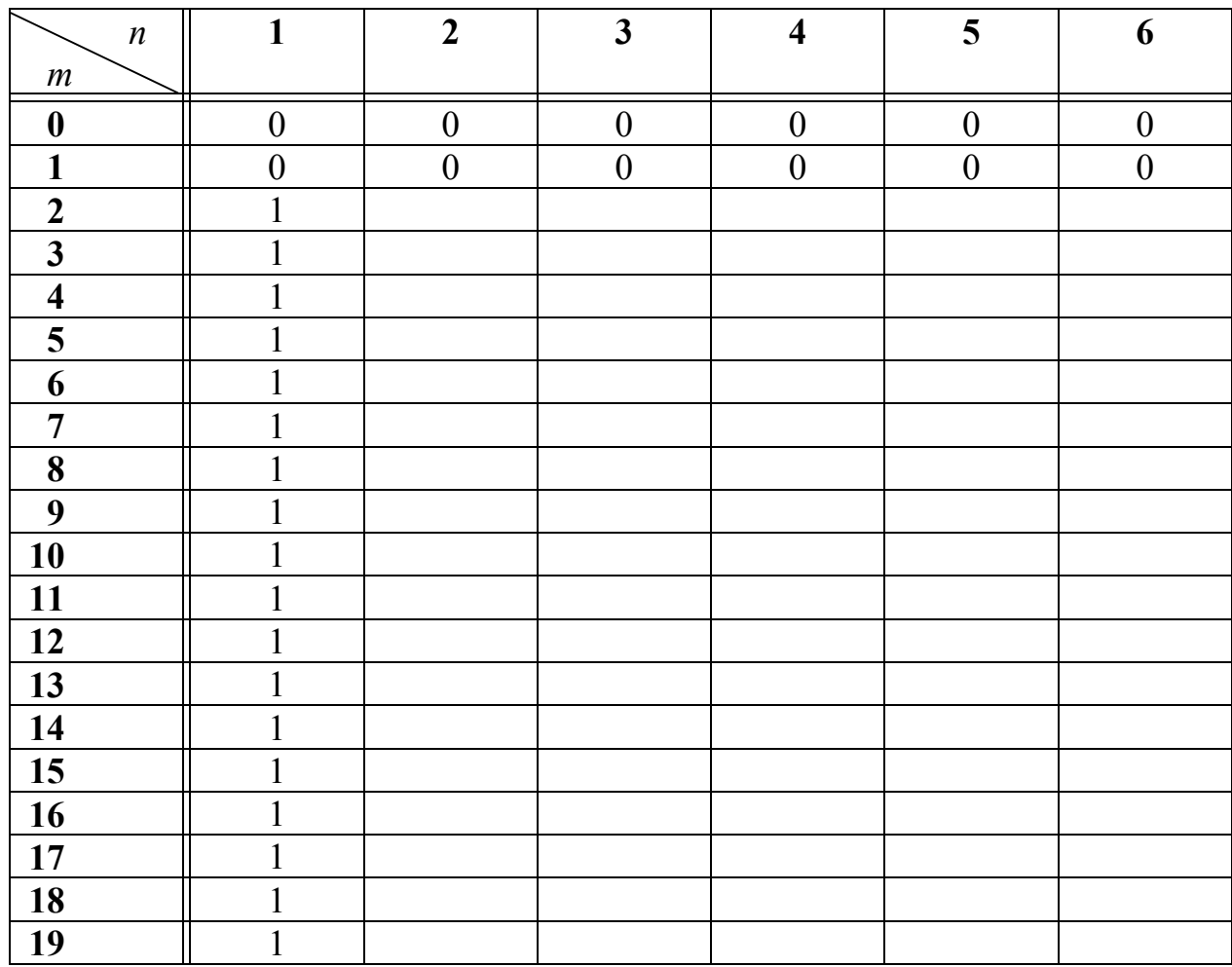

Стойностите на *f* , попълнени в първата колонка и в първите два реда, се получават от трите начални условия.

По-нататък използваме рекурентното уравнение. Тъй като в лявата страна на уравнението първият аргумент е *n*, а в дясната страна е *n* −1, то следва, че стойностите във всяка колонка се получават с помощта на стойностите в съседната колонка отляво. Затова изчисляваме колонките отляво надясно, като стойностите във всяка отделна колонка изчисляваме отгоре надолу.

Например за  $f(2; 2)$  заместваме  $n = 2$ ,  $m = 2$  в рекурентното уравнение:

$$
f(2; 2) = \sum_{k=0}^{0} C_2^k \cdot f(2-1; k) = C_2^0 \cdot f(1; 0) = 1 \cdot f(1; 0) = 1 \cdot 0 = 0.
$$

Аналогично, ако заместим  $n = 2$ ,  $m = 3$ , ще получим

$$
f(2; 3) = \sum_{k=0}^{1} C_3^k \cdot f(2-1; k) = C_3^0 \cdot f(1; 0) + C_3^1 \cdot f(1; 1) = 1 \cdot 0 + 3 \cdot 0 = 0 + 0 = 0.
$$

Но ако заместим  $n = 2$ ,  $m = 4$ , ще получим ненулева стойност:  $f(2; 4) =$  $\sum_{k=0}^{2} C_k^{k} f(2-1; k) - C_0^{0} f(1; 0) + C_1^{1} f(1; 1) + C_2^{2}$  $_4$   $\cdot$   $_7$  ( $_4$   $\cdot$   $_7$   $\cdot$   $_4$   $\cdot$   $_7$   $\cdot$   $_4$   $\cdot$   $_7$   $\cdot$   $_4$   $_7$   $_7$   $\cdot$   $_4$   $_7$   $_7$   $_7$   $_4$  $\overline{0}$  $_{1}^{k}$ .  $f(2-1; k) = C_{4}^{0}$ .  $f(1; 0) + C_{4}^{1}$ .  $f(1; 1) + C_{4}^{2}$ .  $f(1; 2) = 1.0 + 4.0 + 6.1 = 6$ . *k*  $C_4^k$ .  $f(2-1; k) = C_4^0$ .  $f(1; 0) + C_4^1$ .  $f(1; 1) + C_4^2$ . *f* =  $\sum C_4^k f(2-1; k) = C_4^0 f(1; 0) + C_4^1 f(1; 1) + C_4^2 f(1; 2) = 1.0 + 4.0 + 6.1 =$ 

Попълваме пресметнатите стойности в таблицата (вж. жълтите клетки):

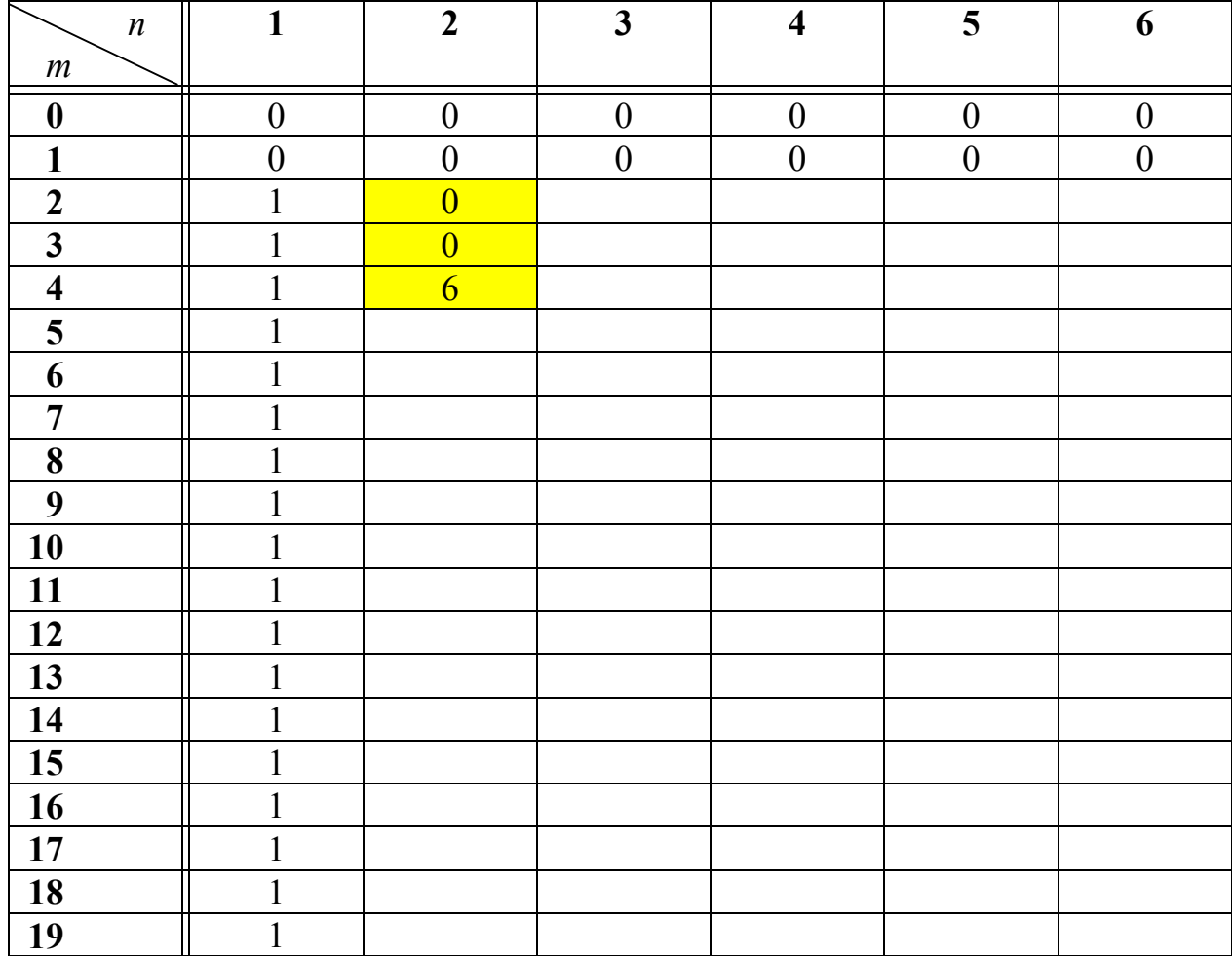

Ясно е, че можем да продължим този процес неограничено: при  $n = 2$ заместваме *m* с 5, 6, 7, 8 и т.н. до 19 (вкл.), след което цялата втора колонка ще се окаже попълнена. След това пресмятаме стойностите в третата колонка, като при  $n = 3$  заместваме *m* с числата от 2 до 19 (вкл.). После попълваме четвъртата, петата и шестата колонка и таблицата е готова.

Описаната процедура очевидно не изисква никакви нови идеи, а значи и никакви интелектуални усилия, но за сметка на това е свързана с дълги и досадни сметки, които е по-добре да бъдат извършени от машина. За целта съставяме компютърна програма на някой от известните езици, например C.

```
#include <stdio.h>
double Combin(double n, double k) {
  // number of combinations, 0 \le k \le nfor (double Result = 1; k > 0; k--, n--)
    Result \star = n/k:
   return Result;
}
void main() {
   double f[7][20]; // f[n][m] = f(n,m)
   // initial conditions:
  for (int n = 1; n \le 6; n_{++})
    f[n][0] = f[n][1] = 0;for (int m = 2; m \le 19; m++)
    f[1][m] = 1; // recurrence relation:
  for (n = 2; n \le 6; n++)for (m = 2; m \le 19; m++) {
      f[n][m] = 0;
      for (int k = 0; k \le m-2; k++)
        f[n][m] += Combin(m,k) \star f[n-1][k];
     }
   // output:
  for (m = 0: m \le 19: m++) {
    for (n = 1; n \le 5; n++)print(f("%.0f\tt), f[n][m]); printf("%.0f\n", f[n][m]);
   }
}
```
Записваме първичния код във файл, напр. GIFTS.CPP и го компилираме до изпълнима програма GIFTS.EXE. След стартиране програмата ще отпечата цялата таблица. Разбира се, тя би могла да бъде съставена така, че да отпечатва само числото, което търсим. Кодът по-горе показва как може да се отпечата цяла таблица във вид, удобен за четене от други програми. Пресметнатите стойности се отпечатват в обикновен текстов формат ( *plain text*); в рамките на един ред числата се разделят с табулации (*tab-delimited*). Този формат е удобен за четене от повечето известни софтуерни продукти, в т.ч. Microsoft Excel.

Ако стартираме програмата GIFTS.EXE, то тя ще отпечата таблицата върху стандартното изходно устройство (по подразбиране това е мониторът). Стандартният изход може да бъде пренасочен към произволно избран файл посредством инструкцията

## GIFTS.EXE >RESULTS.TXT

на командния ред. В случая е избрано име на файла RESULTS. TXT. То може да бъде произволно. Ако файлът не съществува, командата ще създаде файл с това име. Ако файлът вече съществува, старото му съдържание ще бъде изтрито!

И така, след изпълнението на горната инструкция се появява файл с име RESULTS.TXT в текущата директория, който съдържа цялата таблица с числа в обикновен текстов формат; числата от всеки ред са разделени с табулации.

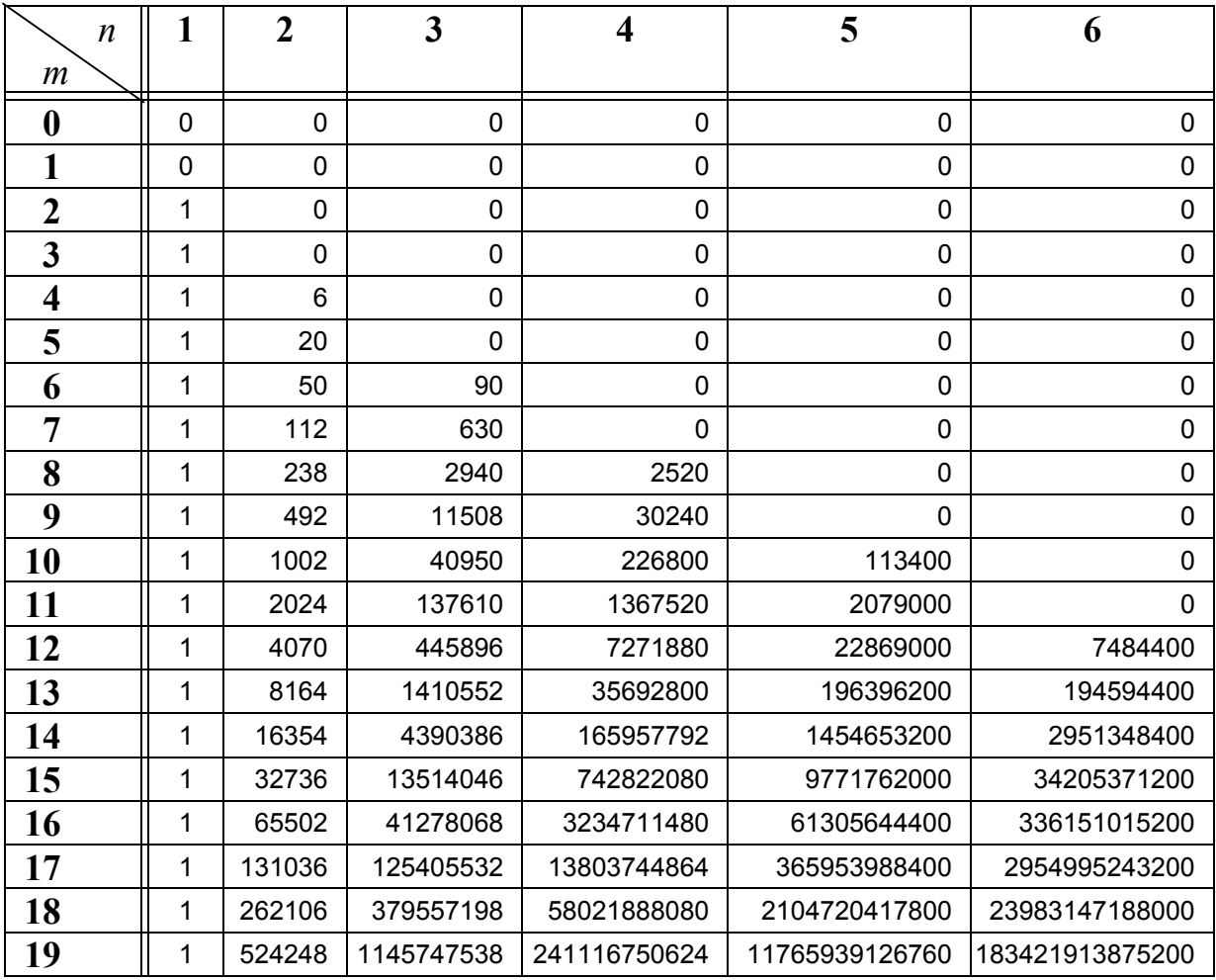

Файлът RESULTS.TXT може да бъде отворен с всяка програма за работа с електронни таблици, например с Microsoft Excel. Резултатът ще изглежда по начин, подобен на показания в таблицата по-горе.

Числото, което ни интересува, се намира в долния десен ъгъл на таблицата:  $f(6; 19) = 183$  421 913 875 200. Това число е отговорът на задачата, тоест съществуват общо 183 421 913 875 200 начина, по които Дядо Коледа може да раздаде 19 различни подаръка на 6 деца така, че всяко дете да получи поне два подаръка.

Забележка: Чрез таблицата можем да открием и други закономерности (те обаче не са нужни за решението на задачата и не е задължително да бъдат описани в домашните работи). Например:

- 1)  $f(n; m) = 0$  при  $m < 2n$ . Това е естествено следствие от изискването всяко дете да получи поне два подаръка. За да бъде изпълнено това изискване, трябва броят на подаръците да бъде поне два пъти по-голям от броя на децата.
- 2) В граничния случай  $m = 2n$  може да се изведе явна формула за  $f$ . Всяко дете ще получи точно два подаръка, остава само да уточним кои два подаръка. Това става с помощта на комбинации без повторение. Първото дете избира два подаръка от общо 2*n* , второто дете избира два подаръка от останалите  $2n-2$ , третото дете избира два от останалите 2n − 4 подаръка и т.н. до последното дете, което "избира" два от последните два подаръка. От правилото за умножение следва, че  $f(n; 2n) = C_{2n}^{2}$ .  $C_{2n-2}^{2}$ .  $C_{2n-4}^{2}$ .  $C_{2n-6}^{2}$ ...  $C_{4}^{2}$ .  $C_{2}^{2}$

$$
=\frac{(2n)!}{2!(2n-2)!}\cdot\frac{(2n-2)!}{2!(2n-4)!}\cdot\frac{(2n-4)!}{2!(2n-6)!}\cdot\frac{(2n-6)!}{2!(2n-8)!}\cdot\frac{1}{2!2!}\cdot\frac{2!}{2!0!}
$$

множителите в числителя и знаменателя се съкращават с изключение на множителя 0! (но той тъй или иначе е равен на 1), (2*n*)! и множителите 2! = 2 (общо *n* на брой). Следователно  $f(n; 2n) = \frac{(2n)!}{2^n}$ . Например при *n* = 4 имаме  $f(4; 8) = \frac{8!}{2^4} = \frac{1 \cdot 2 \cdot 3 \cdot 4 \cdot 5 \cdot 6 \cdot 7 \cdot 8}{2 \cdot 2 \cdot 2 \cdot 2 \cdot 4} = \frac{7!}{2} = \frac{5040}{2} = 2520$  $=\frac{7!}{2}=\frac{3646}{2}=2520$ .